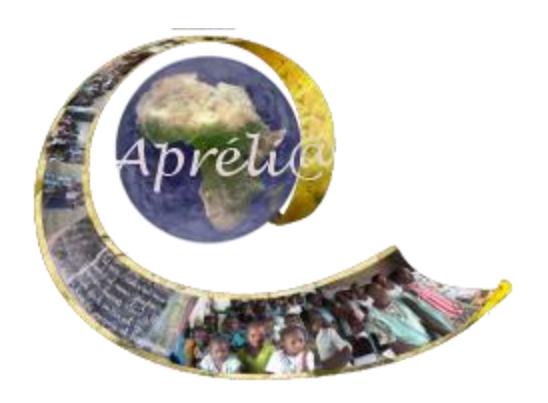

# **e-jumelages éducatifs francophones**

**du réseau Apréli@**

**Guide complet pour les enseignants**

#### **[Retour au guide enseignants](http://wiki.aprelia.org/tiki-index.php?page=Guide+pour+les+enseignants)**

Bienvenue dans la communauté des e-jumelages Apréli@.

Vous allez participer à une expérience pédagogique innovante : celle de l'e-jumelage de votre classe avec une classe d'une autre ville, d'un autre pays, voire même d'un autre continent.

Cette méthode de travail va permettre à vos élèves d'avoir un vrai public pour apprécier les travaux qu'ils vont mener normalement dans la classe, que ce soit en français, en sciences, en histoire-géographie et dans la plupart des disciplines. Les programmes scolaires restent donc bien en place, mais sont mis dans un contexte motivant qui permet à l'élève de (re)découvrir son monde pour le faire découvrir à la classe partenaire, de découvrir la monde de la classe partenaire et peut-être de redécouvrir son monde à travers les yeux de la classe partenaire.

Vous ne travaillerez pas constamment par le biais de l'e-jumelage avec votre collèguepartenaire (l'enseignant de la classe partenaire) : vous déciderez des thèmes et des moments qui correspondent le mieux à vos programmes scolaires et à votre progression annuelle.

## **L'approche Apréli@**

- L'entrée proposée est celle de l'approche par milieux concentriques, du plus proche au plus lointain : nous, notre classe, notre école, notre quartier, notre ville, notre région, notre pays, notre continent.
- Cette approche permet l'entrée disciplinaire et l'adaptation au niveau scolaire concerné ; il est bien entendu que les activités des e-jumelages se mènent dans le strict respect des curricula en vigueur.
- Pour la collecte de ces informations, les parents, les responsables de la communauté scolaire (exemple : les Comités de Gestion), les responsables locaux, constituent des personnes-ressources de choix. N'oubliez donc pas d'associer l'ensemble de la communauté de l'école à la réalisation du Carnet, dans un processus participatif pluri partenarial. (Voir la Ressource-Clé TESSA *[Utiliser l'environnement local et la communauté](http://wiki.aprelia.org/fichiers/tessa/RC_Utiliser-environnement-local_110127.pdf)  [comme ressource](http://wiki.aprelia.org/fichiers/tessa/RC_Utiliser-environnement-local_110127.pdf)* )
- L'approche est aussi centrée sur l'élève : votre rôle va donc évoluer selon les besoins de l'enfant et la tâche qu'il a à accomplir. Il vous faudra donc sans doute souvent devenir le facilitateur plutôt que le détenteur et le transmetteur des savoirs, de manière à répondre à ce que l'enfant a besoin de savoir pour mener à bien la mission à accomplir.
- Les activités organisées en classe encourage un apprentissage actif : l'élève découvre et apprend par lui-même, en interagissant avec ses camarades de classe et les diverses personnes ressources

#### **Premiers contacts, premier calendrier**

- Envoyez un courriel à votre collègue-partenaire en vous présentant brièvement et en présentant votre classe (niveau, nombre d'élèves, de filles, de garçons, âges, et toute autre information que vous jugerez utile).
- Décidez de qui va faire la première suggestion : - des thèmes du carnet de voyage que vous pourriez adopter au cours de cette année scolaire
	- d'un calendrier pour l'année (un ou deux chapitres par trimestre ?)
- Donnez-vous une date butoir pour que la décision soit prise (si l'année scolaire commence en octobre, fin octobre serait idéal).
- Mettez-vous d'accord par courriel sur le calendrier à adopter. Il est souhaitable de respecter le calendrier prévu pour le premier trimestre, vous pourrez toujours ajuster les décisions pour les autres trimestres quand vous ferez l'évaluation du premier trimestre.
- Le calendrier ci-dessous peut vous aider à planifier ce travail initial. Cette section vous permettra à vous et à votre collègue partenaire de définir l'architecture du Carnet afin de définir les étapes de sa réalisation. Les choix que vous ferez détermineront à la fois les consignes de recherche d'information et l'organisation du Carnet.

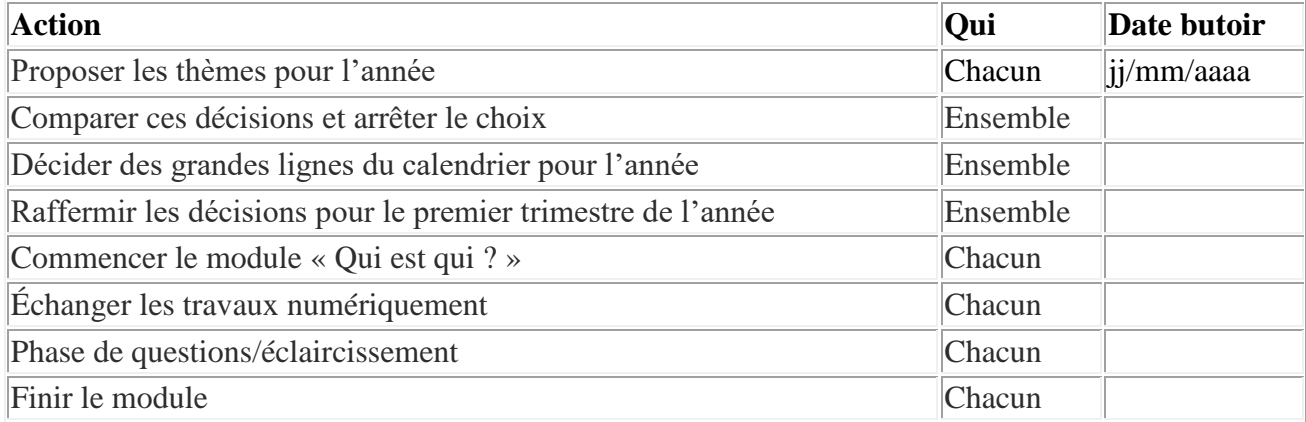

#### **Préparation du travail sur le module ou le chapitre**

- Téléchargez le fichier du module sur lequel votre classe et votre classe partenaire vont travailler.
- Lisez la fiche pédagogique avec soin et annotez-la de manière à pouvoir la raffiner avec votre collègue partenaire.
- Des questions à se poser :
	- Quelles compétences et quels savoirs devront être en place pour que vos élèves puissent faire le travail requis ?
	- Qu'est-ce que devra être révisé ou appris ?
	- Combien de temps ce travail nécessitera-t-il ?

Il y a souvent des alternatives proposées pour les activités :

- Laquelle est la plus appropriée pour votre classe ?
- De quel matériel aurez-vous besoin ?
- Qui, dans l'école ou dans la communauté serait à même de vous soutenir pour certains aspects du travail ?
- Organisez une conférence téléphonique ou sur Skype avec votre collègue partenaire et comparez les besoins de vos classes de manière à harmoniser les dates auxquelles les différents événements prendront place. Le calendrier de départ peut vous aider à planifier ce travail initial.

Pour télécharger le calendrier de départ, cliquer sur un des liens :

[Calendrier de départ.odt](http://wiki.aprelia.org/tiki-download_file.php?fileId=42) ;  $\begin{bmatrix} \blacksquare \end{bmatrix}$  [Calendrier de départ.pdf](http://wiki.aprelia.org/g) ;  $\begin{bmatrix} \blacksquare \end{bmatrix}$  [Calendrier de départ.doc](http://wiki.aprelia.org/tiki-download_file.php?fileId=41) ;

 Planifiez vos séquences pédagogiques (Voir la Ressource-clé TESSA *[Planifier et préparer vos leçons](http://wiki.aprelia.org/fichiers/tessa/key-ressources/fichiers/RC_Planifier-preparer-lecons.pdf) :* )

## **[Organisation de la classe](http://wiki.aprelia.org/g)**

- Organisez votre classe en groupes (voire sous-groupes) de travail (Voir la Ressource-Clé TESSA *[Travailler en groupes dans la classe](http://wiki.aprelia.org/fichiers/tessa/key-ressources/fichiers/RC_Travailler-en-groupe%281%29.pdf)*)
- Associez vos élèves à la constitution de ces groupes.
- Assurez-vous que les groupes sont équilibrés sous tous les aspects, tant de point de vue de la mixité filles/garçons, que de celui de l'hétérogénéité des niveaux scolaires et des attitudes (élèves actifs/passifs, lents/rapides, etc..).
- Demandez à chaque groupe, de désigner un binôme secrétaire/rapporteur i(ou un porte-parole) pour une durée définie.

Il est souhaitable que chaque élève puisse exercer ces responsabilités au cours de l'année. Il faudra veiller à favoriser l'implication et l'activité des filles dans des rôles de leaders.

 Chaque groupe sera en charge d'un chapitre (ou sous-chapitre) ; à l'intérieur de chaque groupe, les élèves, guidés par vous, pourront constituer des sous-groupes pour prendre en charge des tâches précises (exemples : vérifier l'orthographe et la syntaxe ; réaliser la mise en page ; choisir et insérer des images ou du son ; mettre les données dans un tableau ; etc.)

### **Nature des travaux à effectuer par les groupes**

 Suivant les modules sur lesquels ils travaillent, vos élèves rechercheront des informations de deux natures :

- objective, générale, macrosociale (ex : plan du quartier, les monuments, les lieux de loisir)

- singulière, subjective, microsociale (ex : la recette de mon plat préféré, nos jeux à la récré)

- Ils recueilleront ces informations sous des formes diverses et diversifiées (textes, images, sons)
- Les séances seront de deux types :
	- séances pour la recherche d'informations sur son propre territoire
	- séances pour traiter les informations reçues des partenaires

## **Et finalement...**

Lorsque vos élèves auront terminé tous les travaux du module, afin de célébrer leur travail, il sera bon d'organiser un événement auquel certains membres de la communauté pourront être conviés. Cet évènement sera l'occasion d'évaluer les acquis et de mettre en lumière. Cela permettra aussi de lier des liens plus étroits avec votre communauté.

Les fiches pédagogiques des modules ou chapitres vous offriront des suggestions.

- Pour les thèmes, voir le **[Carnet de voyage](http://wiki.aprelia.org/tiki-index.php?page=Carnet+de+voyage)**
- Pour une mise en regard des fiches et des programmes scolaires, voir **[Exemple de Planification](http://wiki.aprelia.org/tiki-index.php?page=Exemple+de+Planification)  [annuelle du Carnet de voyage](http://wiki.aprelia.org/tiki-index.php?page=Exemple+de+Planification)**
- Pour le démarrage des échanges, voir le module **[Qui est qui ?](http://wiki.aprelia.org/tiki-index.php?page=CV1+:+Qui+est+qui)**
- Pour un exemple de chapitre, voir **[Autour de l'école de nos partenaires](http://wiki.aprelia.org/tiki-index.php?page=CV4+:+autour+de+mon+ecole)**